# QTCaptureDevice Class Reference

QuickTime > Cocoa

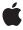

Ć

Apple Inc. © 2009 Apple Inc. All rights reserved.

No part of this publication may be reproduced, stored in a retrieval system, or transmitted, in any form or by any means, mechanical, electronic, photocopying, recording, or otherwise, without prior written permission of Apple Inc., with the following exceptions: Any person is hereby authorized to store documentation on a single computer for personal use only and to print copies of documentation for personal use provided that the documentation contains Apple's copyright notice.

The Apple logo is a trademark of Apple Inc.

Use of the "keyboard" Apple logo (Option-Shift-K) for commercial purposes without the prior written consent of Apple may constitute trademark infringement and unfair competition in violation of federal and state laws

No licenses, express or implied, are granted with respect to any of the technology described in this document. Apple retains all intellectual property rights associated with the technology described in this document. This document is intended to assist application developers to develop applications only for Apple-labeled computers.

Every effort has been made to ensure that the information in this document is accurate. Apple is not responsible for typographical errors.

Apple Inc. 1 Infinite Loop Cupertino, CA 95014 408-996-1010

.Mac is a registered service mark of Apple Inc.

Apple, the Apple logo, Cocoa, FireWire, iSight, Mac, Mac OS, Objective-C, and QuickTime are trademarks of Apple Inc., registered in the United States and other countries.

Simultaneously published in the United States and Canada.

Even though Apple has reviewed this document, APPLE MAKES NO WARRANTY OR REPRESENTATION, EITHER EXPRESS OR IMPLIED, WITH RESPECT TO THIS DOCUMENT, ITS QUALITY, ACCURACY, MERCHANTABILITY, OR FITNESS FOR A PARTICULAR PURPOSE. AS A RESULT, THIS DOCUMENT IS PROVIDED "AS 1S," AND YOU, THE READER, ARE ASSUMING THE ENTIRE RISK AS TO ITS QUALITY AND ACCURACY.

IN NO EVENT WILL APPLE BE LIABLE FOR DIRECT, INDIRECT, SPECIAL, INCIDENTAL, OR CONSEQUENTIAL DAMAGES RESULTING FROM ANY DEFECT OR INACCURACY IN THIS DOCUMENT, even if advised of the possibility of such damages.

THE WARRANTY AND REMEDIES SET FORTH ABOVE ARE EXCLUSIVE AND IN LIEU OF ALL OTHERS, ORAL OR WRITTEN, EXPRESS OR IMPLIED. No Apple dealer, agent, or employee is authorized to make any modification, extension, or addition to this warranty.

Some states do not allow the exclusion or limitation of implied warranties or liability for incidental or consequential damages, so the above limitation or exclusion may not apply to you. This warranty gives you specific legal rights, and you may also have other rights which vary from state to state.

### **Contents**

### QTCaptureDevice Class Reference 7

```
Overview 7
Tasks 8
  Finding Devices 8
  Using a Device 8
  Getting Information About a Device 9
Class Methods 9
  defaultInputDeviceWithMediaType: 9
  deviceWithUniqueID: 10
  inputDevices 10
  inputDevicesWithMediaType: 11
Instance Methods 11
  attributeForKey: 11
  attributelsReadOnly: 12
  close 12
  deviceAttributes 12
  formatDescriptions 13
  hasMediaType: 13
  isConnected 14
  isInUseByAnotherApplication 14
  isOpen 14
  localizedDisplayName 15
  modelUniqueID 15
  open: 16
  setAttribute:forKey: 16
  setDeviceAttributes: 17
  uniqueID 17
Constants 17
  Device Attributes 17
  Enumunerations 20
Notifications 22
  QTCaptureDeviceWasConnectedNotification 22
  QTCaptureDeviceWasDisconnectedNotification 23
  QTCaptureDeviceFormatDescriptionsWillChangeNotification 23
  QTCaptureDeviceFormatDescriptionsDidChangeNotification 23
  QTCaptureDeviceAttributeWillChangeNotification 23
  QTCaptureDeviceAttributeDidChangeNotification 23
```

# **Document Revision History 25**

## Index 27

# **Tables**

# QTCaptureDevice Class Reference 7

Table 1 Media types supported by QTCaptureDevice 7

# QTCaptureDevice Class Reference

Inherits from NSObject

Conforms to NSCoding

NSObject (NSObject)

**Framework** /System/Library/Frameworks/QTKit.framework

**Availability** Available in QuickTime 7.2.1 and later.

**Declared in** QTCaptureDevice.h

**Related sample code** LiveVideoMixer3

QT Capture Widget

QTRecorder

### Overview

This class represents an available capture device. Each instance of QTCaptureDevice corresponds to a capture device that is connected or has been previously connected to the user's computer during the lifetime of the application. Instances of QTCaptureDevice cannot be created directly. A single unique instance is created automatically whenever a device is connected to the computer and can be accessed using the deviceWithUniqueID: (page 10) class method. An array of all currently connected devices can also be obtained using the inputDevices (page 10) class method.

Devices can provide one or more stream of a given media type. Applications can search for devices that provide media of a specific type using the inputDevicesWithMediaType: (page 11) and defaultInputDeviceWithMediaType: (page 9) class methods. Table 1 details the media types supported by QTCaptureDevice and examples of devices that support them:

**Table 1** Media types supported by QTCaptureDevice

| Media Type       | Description                                                                         | Example Devices                                                  |
|------------------|-------------------------------------------------------------------------------------|------------------------------------------------------------------|
| QTMediaTypeVideo | Media that only contains video frames.                                              | iSight cameras (external and built-in); USB and FireWire webcams |
| QTMediaTypeMuxed | Multiplexed media that may contain audio, video, and other data in a single stream. | DV cameras                                                       |

| Media Type       | Description                             | Example Devices                                                                                                    |
|------------------|-----------------------------------------|----------------------------------------------------------------------------------------------------|
| QTMediaTypeSound | Media that only contains audio samples. | Built-in microphones and line-in jacks; the microphone built-in to the external iSight; USB microphones and headsets; any other device supported by Core Audio. |

QTCaptureDevice objects can have extended attributes that applications can read using the attributeForKey: and deviceAttributes methods. Some attributes, for which the attributeIsReadOnly: method returns NO, can be edited using the setAttribute:forKey: and setDeviceAttributes: methods. In addition to these explicit methods, applications can use key-value coding to get and set extended attributes. For an object that supports a given attribute, valueForKey: will be functionally identical to attributeForKey:, and setValue:forKey: will be identical to setAttribute:forKey:. Applications wishing to observe changes for a given attribute can add a key-value observer where the key path is the attribute key.

### Tasks

### **Finding Devices**

+ defaultInputDeviceWithMediaType: (page 9)

Returns a QTCaptureDevice instance for the default device connected to the user's system of the given media type.

+ deviceWithUniqueID: (page 10)

Returns a QTCaptureDevice instance with the identifier device UID.

+ inputDevices (page 10)

Returns an array of devices currently connected to the computer that can be used as input sources.

+ inputDevicesWithMediaType: (page 11)

Returns an array of input devices currently connected to the computer that send a stream with the given media type.

# **Using a Device**

- close (page 12)

Releases application control over the device acquired in the open: method.

- isConnected (page 14)

Returns YES if the device is connected to the computer.

isInUseByAnotherApplication (page 14)

Returns YES is the device is connected, but being exclusively used by another application.

open: (page 16)

Attempts to give the application control over the device so that it can be used for capture.

- isOpen (page 14)

Returns YES if the device is open in the current application.

### **Getting Information About a Device**

- attributeForKey: (page 11)

Returns a device attribute for the given key.

- attributeIsReadOnly: (page 12)

Returns whether the given attribute for the device cannot be modified.

- deviceAttributes (page 12)

Returns a dictionary of the device's current attirbutes.

- formatDescriptions (page 13)

Returns an array of stream formats currently in use by the device.

- hasMediaType: (page 13)

Returns whether the receiver sends a stream with the given media type.

- setAttribute:forKey: (page 16)

Sets a device attribute for the given key.

- setDeviceAttributes: (page 17)

Sets attributes on the device from the key-value pairs in the given dictionary.

- localizedDisplayName (page 15)

Returns a localized human-readable name for the receiver's device.

- modelUniqueID (page 15)

Returns the unique ID of the model of the receiver's device.

uniqueID (page 17)

Returns the unique ID of the receiver's device.

# Class Methods

# defaultInputDeviceWithMediaType:

Returns a QTCaptureDevice instance for the default device connected to the user's system of the given media type.

+ (QTCaptureDevice \*)defaultInputDeviceWithMediaType:(NSString \*)mediaType

### **Parameters**

mediaType

The media type, such as QTMediaTypeVideo, QTMediaTypeSound, or QTMediaTypeMuxed, supported by the returned device.

### **Return Value**

The default device with the given media type on the user's system, or NIL if no device with that media type exists.

#### Discussion

This method returns the default device of the given media type connected to the user's system. For example, for QTMediaTypeSound, this method will return the default sound input device selected in the Sound Preference Pane. If there is no device for the given media type, this method will return nil.

Media types are defined in QTMedia.h.

Class Methods 2009-05-06 | © 2009 Apple Inc. All Rights Reserved.

### **Availability**

Mac OS X v10.5 and later.

### **Related Sample Code**

QT Capture Widget

### **Declared In**

QTCaptureDevice.h

### deviceWithUniqueID:

Returns a QTCaptureDevice instance with the identifier device UID.

+ (QTCaptureDevice \*)deviceWithUniqueID:(NSString \*)deviceUID

### **Parameters**

deviceUID

The unique identifier of the device instance to be returned.

### **Return Value**

If a device with unique identifier <code>deviceUID</code> was connected to the computer at some point during the lifetime of the application, this method returns a <code>QTCaptureDevice</code> instance for that identifier. Otherwise, this method returns <code>NIL</code>.

#### Discussion

Every capture device available to the computer is assigned a unique identifier that persists on one computer across device connections and disconnections, as well as across reboots of the computer. This method can be used to recall or track the status of a specific device, even if it has been disconnected.

### **Availability**

Mac OS X v10.5 and later.

### **Declared In**

QTCaptureDevice.h

### inputDevices

Returns an array of devices currently connected to the computer that can be used as input sources.

+ (NSArray \*)inputDevices

### **Return Value**

An NSArray of QTCaptureDevice instances for each connected device. If there are no available devices, the returned array will be empty.

### Discussion

This method queries the device system and builds an array of QTCaptureDevice instances for input devices currently connected and available for capture. The returned array contains all devices that are available when the method is called. Applications should observe QTCaptureDeviceWasConnectedNotification and QTCaptureDeviceWasDisconnectedNotification to be notified when the list of available devices has changed.

### **Availability**

Mac OS X v10.5 and later.

### **Related Sample Code**

LiveVideoMixer3

### **Declared In**

QTCaptureDevice.h

### inputDevicesWithMediaType:

Returns an array of input devices currently connected to the computer that send a stream with the given media type.

+ (NSArray \*)inputDevicesWithMediaType:(NSString \*)mediaType

### **Parameters**

mediaType

The media type, such as QTMediaTypeVideo, QTMediaTypeSound, or QTMediaTypeMuxed, supported by each returned device.

### **Return Value**

An array of QTCaptureDevice instances for each connected device with the given media type. If there are no available devices, the returned array will be empty.

### Discussion

This method queries the device system and builds an array of QTCaptureDevice instances for input devices that are currently connected and output streams of the given media type.

Media types are defined in QTMedia.h.

### **Availability**

Mac OS X v10.5 and later.

### **Related Sample Code**

**OTRecorder** 

### **Declared In**

QTCaptureDevice.h

# Instance Methods

# attributeForKey:

Returns a device attribute for the given key.

- (id)attributeForKey:(NSString \*)attributeKey

### Discussion

Use this method to get attributes of a device. The keys that can be used with this method are described in the Constants section. Applications using key-value coding can also get an attribute for a given key by passing that key to the NSObject valueForKey: method.

### **Availability**

Mac OS X v10.5 and later.

Instance Methods

11

### **Related Sample Code**

LiveVideoMixer3
OTRecorder

### **Declared In**

QTCaptureDevice.h

## attributelsReadOnly:

Returns whether the given attribute for the device cannot be modified.

- (BOOL)attributeIsReadOnly:(NSString \*)attributeKey

### **Return Value**

Returns YES if the attribute cannot be modified; otherwise, NO.

### **Availability**

Mac OS X v10.5 and later.

### **Declared In**

QTCaptureDevice.h

### close

Releases application control over the device acquired in the open: method.

- (void)close

### Discussion

This method should be called to match each invocation of open: when an application no longer needs to use a device for capture. If a device is disconnected or turned off while it is open it will be closed automatically. Applications should check if a device has not been closed automatically by registering to receive QTCaptureDeviceWasDisconnectedNotification or by checking isOpen before manually closing the device using this method.

Applications can use key value coding with the @"connected" and @"inUseByAnotherApplication" keys to be notified of changes.

### **Availability**

Mac OS X v10.5 and later.

### **Related Sample Code**

QTRecorder

### **Declared In**

QTCaptureDevice.h

### deviceAttributes

Returns a dictionary of the device's current attirbutes.

- (NSDictionary \*)deviceAttributes

#### **Return Value**

An dictionary of attributes supported by the device.

### Discussion

Applications can use this method to determine what attributes a specific device supports.

### **Availability**

Available in Mac OS X v10.5 and later.

### **Declared In**

QTCaptureDevice.h

### formatDescriptions

Returns an array of stream formats currently in use by the device.

- (NSArray \*)formatDescriptions

### **Return Value**

An array of QTFormatDescription objects describing the current stream formats of the device.

### Discussion

Applications can use this method to determine what kind of media the receiver outputs. Applications can be notified of format changes by registering to receive

 ${\tt QTCaptureDeviceFormatDescriptionsWillChangeNotification} \ and \\ {\tt QTCaptureDeviceFormatDescriptionsDidChangeNotification} \ notifications \ or \ by \ adding \ a \ key \ value \ observer \ for \ the \ key \ @"formatDescriptions" \ .$ 

### **Availability**

Available in Mac OS X v10.5 and later.

### **Declared In**

QTCaptureDevice.h

# has Media Type:

Returns whether the receiver sends a stream with the given media type.

- (BOOL)hasMediaType:(NSString \*)mediaType

#### **Parameters**

mediaType

A media type, such as QTMediaTypeVideo, QTMediaTypeSound, or QTMediaTypeMuxed.

#### **Return Value**

Returns YES if the device outputs the given media type, NO otherwise.

#### Discussion

Media types are defined in QTMedia.h.

### **Availability**

Available in Mac OS X v10.5 and later.

Instance Methods

13

### **Declared In**

QTCaptureDevice.h

### **isConnected**

Returns YES if the device is connected to the computer.

- (BOOL)isConnected

### **Return Value**

Returns YES if the device is connected and available to applications; otherwise, NO.

### Discussion

This method checks whether the receiver's device is currently connected to the computer and available for use by applications.

Applications can use key value coding with the @"connected" and @"inUseByAnotherApplication" keys to be notified of changes.

### **Availability**

Mac OS X v10.5 and later.

### Declared In

QTCaptureDevice.h

## is In Use By Another Application

Returns YES is the device is connected, but being exclusively used by another application.

- (BOOL)isInUseByAnotherApplication

### **Return Value**

Returns YES if another process has exclusive control over a connected device; otherwise, NO.

### Discussion

If the device can only be accessed by one process at a time, this method checks if the process has exclusive control over the current process.

Applications can use key value coding with the @"connected" and @"inUseByAnotherApplication" keys to be notified of changes.

### **Availability**

Mac OS X v10.5 and later.

### **Declared In**

QTCaptureDevice.h

### **isOpen**

Returns YES if the device is open in the current application.

- (BOOL)isOpen

### **Return Value**

Returns YES if the device was previously opened by the receiver's open: method. Returns NO otherwise.

#### Discussion

The method checks if the device was previously successfully opened with the receiver's open: method. If this method returns YES, the device can be used immediately for capture.

**Applications can use key value coding with the** @"connected" **and** @"inUseByAnotherApplication" **keys to be notified of changes.** 

### **Availability**

Mac OS X v10.5 and later.

#### **Declared In**

QTCaptureDevice.h

## **localizedDisplayName**

Returns a localized human-readable name for the receiver's device.

- (NSString \*)localizedDisplayName

### **Return Value**

The localized name of the receiver's device.

### Discussion

This method can be used when displaying the name of a capture device in the user interface.

### **Availability**

Mac OS X v10.5 and later.

### **Declared In**

QTCaptureDevice.h

# modelUniqueID

Returns the unique ID of the model of the receiver's device.

- (NSString \*)modelUniqueID

### **Return Value**

The unique identifier of the model of device corresponding to the recevier.

#### Discussion

The unique identifier returned by this method is unique to all devices of the same model. The value is persistent across device connections and disconnections, and across different computers.

### **Availability**

Available in Mac OS X v10.5 and later.

### **Declared In**

QTCaptureDevice.h

### open:

Attempts to give the application control over the device so that it can be used for capture.

```
- (BOOL)open:(NSError **)errorPtr
```

#### **Parameters**

errorPtr

If not equal to NIL, points to an NSError describing why the device could not be opened, or points to NIL if the device was opened successfully.

#### Return Value

Returns YES if the device was opened successfully; otherwise, NO.

### Discussion

This method attempts to open the device for control by the current application. If the device is connected and no other processes have exclusive control over it, then the application starts using the device immediately, taking exclusive control of it if necessary. Otherwise, this method returns NO and sets errorPtr to point to an error describing why the device could not be opened. Applications that call open: should also call the close method to relinquish access to the device when it is no longer needed. Multiple calls to this method can be nested. Each call to this method must be matched by a call to close. Applications that capture from a device using QTCaptureDeviceInput must call this method before creating the QTCaptureDeviceInput to be used with the device. If a device is disconnected or turned off while it is open, it will be closed automatically.

Applications can use key value coding with the @"connected" and @"inUseByAnotherApplication" keys to be notified of changes.

### **Availability**

Available in Mac OS X v10.5 and later.

### **Related Sample Code**

QT Capture Widget

QTRecorder

### **Declared In**

QTCaptureDevice.h

# setAttribute:forKey:

Sets a device attribute for the given key.

```
- (void)setAttribute:(id)attributeforKey
:(NSString *)attributeKey
```

### Discussion

Use this method to set attributes of a device. The keys that can be used with this method are described in the Constants section. This method raises an NSInvalidArgumentException if the attribute is read-only or not supported by the receiver. Applications using key value coding can also set an attribute for a given key by passing that key to the NSObject setValue:forKey: method.

#### **Availability**

Available in Mac OS X v10.5 and later.

### **Related Sample Code**

QTRecorder

### **Declared In**

QTCaptureDevice.h

### setDeviceAttributes:

Sets attributes on the device from the key-value pairs in the given dictionary.

- (void)setDeviceAttributes:(NSDictionary \*)deviceAttributes

### Discussion

This method allows application to set multiple attributes on a device at once. This method raises an NSInvalidArgumentException if any of the attributes in the dictionary are read-only or not supported by the receiver. Applications using key-value coding can also set multiple attributes using the NSObject setValuesForKeysWithDictionary: method using attribute keys as keys in the dictionary.

#### **Availability**

Available in Mac OS X v10.5 and later.

### **Declared In**

QTCaptureDevice.h

### uniqueID

Returns the unique ID of the receiver's device.

- (NSString \*)uniqueID

### **Return Value**

The unique identifier of the device corresponding to the receiver.

#### Discussion

The unique identifier returned by this method is persistent on one computer across device connections and disconnections, as well as across reboots of the computer. It can be passed to the deviceWithUniqueID: class method to get the QTCaptureDevice instance for the device with that unique identifier.

### **Availability**

Mac OS X v10.5 and later.

### Declared In

QTCaptureDevice.h

# **Constants**

### **Device Attributes**

Constants for different device attributes.

Constants 17

```
NSString * const QTCaptureDeviceChangedAttributeKey;
NSString * const QTCaptureDeviceAvailableInputSourcesAttribute;
NSString * const QTCaptureDeviceInputSourceIdentifierAttribute;
NSString * const QTCaptureDeviceInputSourceIdentifierKey;
NSString * const QTCaptureDeviceInputSourceLocalizedDisplayNameKey;
NSString * const QTCaptureDeviceSuspendedAttribute;
NSString * const QTCaptureDeviceLinkedDevicesAttribute;
NSString * const QTCaptureDeviceLegacySequenceGrabberAttribute;
NSString * const QTCaptureDeviceAVCTransportControlsAttribute;
NSString * const QTCaptureDeviceAVCTransportControlsSpeedKey;
NSString * const QTCaptureDeviceAVCTransportControlsPlaybackModeKey;
```

#### Constants

QTCaptureDeviceChangedAttributeKey

Indicates the key of the attribute that changed. Used as a key in the userInfo dictionary passed to QTCaptureDeviceAttributeWillChangeNotification, and

 ${\tt QTCaptureDeviceAttributeDidChangeNotification}\ \ \textbf{to indicate the key of the attribute that changed}.$ 

Available in Mac OS X v10.5 and later.

Declared in QTCaptureDevice.h.

QTCaptureDeviceAvailableInputSourcesAttribute

For devices with multiple possible input sources, returns an array of dictionaries describing each available input source. Some devices can capture data from one of multiple input sources (different input jacks on the same audio device, for example). The value is an NSArray of NSDictionary objects. The keys in each dictionary are described in Input Source Dictionary Keys. This string value can be used in key paths for key value coding, key value observing, and bindings.

Available in Mac OS X v10.5 and later.

Declared in QTCaptureDevice.h.

 ${\tt QTCaptureDeviceInputSourceIdentifierAttribute}$ 

Used to get and set the currently used input source for the device. Some devices can capture data from one of multiple input sources (different input jacks on the same audio device, for example). The value is an object returned by the QTCaptureDeviceInputSourceIdentifierKey key in one of the dictionaries returned by QTCaptureDeviceAvailableInputSourcesAttribute. This string value can be used in key paths for key value coding, key value observing, and bindings.

Available in Mac OS X v10.5 and later.

Declared in QTCaptureDevice.h.

 ${\tt QTCaptureDeviceInputSourceIdentifierKey}$ 

An object representing a unique ID for the input source. This ID is not guaranteed to persist between device connections or changes in device configuration. To set the input source for a device, set <code>QTCaptureDeviceInputSourceIdentifierAttribute</code> to the value returned by this key. This string value can be used in key paths for key value coding, key value observing, and bindings.

 $\label{thm:comprises} \textbf{This key, along with the QTCaptureDeviceInputSourceLocalizedDisplayNameKey \textit{key, comprises}} \\ \textbf{the NSDictionary objects describing input sources returned by} \\$ 

QTCaptureDeviceAvailableInputSourcesAttribute.

Available in Mac OS X v10.5 and later.

Declared in QTCaptureDevice.h.

### QTCaptureDeviceInputSourceLocalizedDisplayNameKey

The localized display name of an input source, suitable for display in a user interface. This string value can be used in key paths for key value coding, key value observing, and bindings.

This key, along with the QTCaptureDeviceInputSourceIdentifierKey key, comprises the NSDictionary objects describing input sources returned by

QTCaptureDeviceAvailableInputSourcesAttribute.

Available in Mac OS X v10.5 and later.

Declared in QTCaptureDevice.h.

### QTCaptureDeviceSuspendedAttribute

Returns whether or not data capture on the device is suspended due to a feature on the device. For example, this attribute is YES for the external iSight when its privacy iris is closed, or for the internal iSight on a notebook when the notebook's display is closed.

Available in Mac OS X v10.5 and later.

Declared in QTCaptureDevice.h.

### QTCaptureDeviceLinkedDevicesAttribute

Returns an array of QTCaptureDevice objects that, although they are separate devices on the system, are a part of the same physical device as the receiver. For example, for the external iSight camera, this attribute returns an array containing a QTCaptureDevice for the external iSight microphone.

Available in Mac OS X v10.5 and later.

Declared in QTCaptureDevice.h.

### QTCaptureDeviceLegacySequenceGrabberAttribute

An NSValue interpreted as a ComponentInstance for the legacy sequence grabber component used by the device. Some older devices are opened and conreolled by legacy Sequence Grabber components. Applications that need to configure legacy devices directly through the Sequence Grabber configuration dialog can access an open component instance with this attribute.

This string value can be used in key paths for key-value coding, key-value observing, and bindings.

If the device is being used in a capture session, do not modify properties of the returned Sequence Grabber component (by displaying the configuration dialog, for example) while the session is running. Doing so will prevent the capture session from capturing more frames.

Available in Mac OS X v10.5 and later.

Not available to 64-bit applications.

Declared in QTCaptureDevice.h.

### QTCaptureDeviceAVCTransportControlsAttribute

For AVC devices that read data from linear media, such as tapes, specifies the mode and speed at which that media is playing.

The value is an NSDictionary with keys and values described under QTCaptureDevice AVC Transport Controls.

This string value can be used in key paths for key-value coding, key-value observing, and bindings.

Available in Mac OS X v10.5 and later.

Declared in QTCaptureDevice.h.

Constants 19

QTCaptureDeviceAVCTransportControlsSpeedKey

Specifies the approximate rate at which the device runs through linear media. The value is an NSNumber interpreted as a QTCaptureDeviceAVCTransportControlsSpeed. This is one of the keys that comprise the NSDictionary that specifies the linear media playback mode and rate given by the QTCaptureDeviceAVCTransportControlsAttribute.

Available in Mac OS X v10.5 and later.

Declared in QTCaptureDevice.h.

QTCaptureDeviceAVCTransportControlsPlaybackModeKey

A value provided with the QTCaptureDeviceAVCTransportControlsPlaybackModeKey key that specifies whether the device previews audio and displays video while it is running through linear media. QTCaptureDeviceAVCTransportControlsNotPlayingMode is equivalent to the Play mode on most cameras and tape decks, while

QTCaptureDeviceAVCTransportControlsPlayingMode is equivalent to Stop on most cameras and tape decks. If the device is connected to a session, the video at the current location on the device's media will only be captured if this attribute is set to

QTCaptureDeviceAVCTransportControlsNotPlayingMode.

Available in Mac OS X v10.5 and later.

Declared in QTCaptureDevice.h.

QTCaptureDeviceAVCTransportControlsSpeed

A value provided with the QTCaptureDeviceAVCTransportControlsSpeedKey key that specifies whether the device previews audio and displays video while it is running through linear media. The actual speed at which the media is run for a given value will depend on the manufacturer and model of the device, as well as the value of QTCaptureDeviceAVCTransportControlsPlaybackModeKey (in general, when QTCaptureDeviceAVCTransportControlsPlaybackModeKey is set to QTCaptureDeviceAVCTransportControlsNotPlayingMode, the media will run faster than when it is set to QTCaptureDeviceAVCTransportControlsPlayingMode).

### **Enumunerations**

These are the values for the dictionary passed to QTCaptureDeviceAVCTransportControlsAttribute. For most cameras and tape decks, different speeds will affect the media speed.

```
enum {
    QTCaptureDeviceAVCTransportControlsFastestReverseSpeed = -19000,
    QTCaptureDeviceAVCTransportControlsVeryFastReverseSpeed = -16000,
                                                                 = -13000,
    QTCaptureDeviceAVCTransportControlsFastReverseSpeed
    QTCaptureDeviceAVCTransportControlsNormalReverseSpeed
                                                                 = -10000,
    QTCaptureDeviceAVCTransportControlsSlowReverseSpeed
                                                                 = -7000.
    QTCaptureDeviceAVCTransportControlsVerySlowReverseSpeed = -4000,
    QTCaptureDeviceAVCTransportControlsSlowestReverseSpeed = -1000,
    QTCaptureDeviceAVCTransportControlsStoppedSpeed
                                                                  = 0.
    QTCaptureDeviceAVCTransportControlsSlowestForwardSpeed = 1000,
    QTCaptureDeviceAVCTransportControlsVerySlowForwardSpeed = 4000,
    QTCaptureDeviceAVCTransportControlsSlowForwardSpeed
                                                                 = 7000.
    QTCaptureDeviceAVCTransportControlsNormalForwardSpeed
                                                                 = 10000.
    {\tt QTCaptureDeviceAVCTransportControlsFastForwardSpeed}
                                                                 = 13000.
    QTCaptureDeviceAVCTransportControlsVeryFastForwardSpeed = 16000,
    QTCaptureDeviceAVCTransportControlsFastestForwardSpeed = 19000,
};
Constants
QTCaptureDeviceAVCTransportControlsFastestReverseSpeed
     Media runs in reverse at greater than normal speed.
     Available in Mac OS X v10.5 and later.
     Declared in QTCaptureDevice.h.
QTCaptureDeviceAVCTransportControlsVeryFastReverseSpeed
     Media runs in reverse at greater than normal speed.
      Available in Mac OS X v10.5 and later.
     Declared in QTCaptureDevice.h.
QTCaptureDeviceAVCTransportControlsFastReverseSpeed
     Media runs in reverse at greater than normal speed.
      Available in Mac OS X v10.5 and later.
     Declared in QTCaptureDevice.h.
QTCaptureDeviceAVCTransportControlsNormalReverseSpeed
     Media runs in reverse at normal speed.
      Available in Mac OS X v10.5 and later.
     Declared in QTCaptureDevice.h.
QTCaptureDeviceAVCTransportControlsSlowReverseSpeed
     Media runs in reverse at less than normal speed.
     Available in Mac OS X v10.5 and later.
     Declared in OTCaptureDevice.h.
QTCaptureDeviceAVCTransportControlsVerySlowReverseSpeed
     Media runs in reverse at less than normal speed.
     Available in Mac OS X v10.5 and later.
     Declared in QTCaptureDevice.h.
OTCaptureDeviceAVCTransportControlsSlowestReverseSpeed
     Media runs in reverse at less than normal speed.
     Available in Mac OS X v10.5 and later.
```

Constants 2009-05-06 | © 2009 Apple Inc. All Rights Reserved.

Declared in QTCaptureDevice.h.

 ${\tt QTCaptureDeviceAVCTransportControlsStoppedSpeed}$ 

Media is paused.

Available in Mac OS X v10.5 and later.

Declared in QTCaptureDevice.h.

 ${\tt QTCaptureDeviceAVCTransportControlsSlowestForwardSpeed}$ 

Media runs forward at less than normal speed.

Available in Mac OS X v10.5 and later.

Declared in QTCaptureDevice.h.

QTCaptureDeviceAVCTransportControlsVerySlowForwardSpeed

Media runs forward at less than normal speed.

Available in Mac OS X v10.5 and later.

Declared in QTCaptureDevice.h.

 ${\tt QTCaptureDeviceAVCTransportControlsSlowForwardSpeed}$ 

Media runs forward at less than normal speed.

Available in Mac OS X v10.5 and later.

Declared in QTCaptureDevice.h.

 ${\tt QTCaptureDeviceAVCTransportControlsNormalForwardSpeed}$ 

Media runs forward at normal speed.

Available in Mac OS X v10.5 and later.

Declared in QTCaptureDevice.h.

 ${\tt QTCaptureDeviceAVCTransportControlsFastForwardSpeed}$ 

Media runs forward at greater than than normal speed.

Available in Mac OS X v10.5 and later.

Declared in QTCaptureDevice.h.

 ${\tt QTCaptureDeviceAVCTransportControlsVeryFastForwardSpeed}$ 

Media runs forward at greater than than normal speed.

Available in Mac OS X v10.5 and later.

Declared in QTCaptureDevice.h.

 ${\tt QTCaptureDeviceAVCTransportControlsFastestForwardSpeed}$ 

Media runs forward at greater than than normal speed.

Available in Mac OS X v10.5 and later.

Declared in QTCaptureDevice.h.

# **Notifications**

### QTCaptureDeviceWasConnectedNotification

Posted when a device is connected or turned on.

### **Availability**

QuickTime 7.2.1 and later

### **Declared In**

QTCaptureDevice.h

### ${\bf QTCapture Device Was Disconnected Notification}$

Posted when a device is disconnected or turned off.

### **Availability**

QuickTime 7.2.1 and later

### **Declared In**

QTCaptureDevice.h

### $\label{lem:qtop} QT Capture Device Format Descriptions Will Change Notification$

Posted when the device's formats that are returned by the formatDescriptions method are about to change.

### **Availability**

QuickTime 7.2.1 and later

### **Declared In**

QTCaptureDevice.h

### $\label{lem:qtop} QT Capture Device Format Descriptions Did Change Notification$

Posted when the device's formats that are returned by the formatDescriptions method have just changed.

### **Availability**

QuickTime 7.2.1 and later

### **Declared In**

QTCaptureDevice.h

### $\label{lem:qtop} QT Capture Device Attribute Will Change Notification$

Posted when one of the device's attributes is about to change.

The notification's user info dictionary will contain the attribute key of the changed attribute for the key QTCaptureDeviceChangedAttributeKey.

### **Availability**

QuickTime 7.2.1 and later

### **Declared In**

QTCaptureDevice.h

### ${\bf QTCapture Device Attribute Did Change Notification}$

Posted when the one of device's attributes has changed.

The notification's user info dictionary will contain the attribute key of the changed attribute for the key QTCaptureDeviceChangedAttributeKey.

Notifications 23

# **Availability**QuickTime 7.2.1 and later

### **Declared In**

QTCaptureDevice.h

# **Document Revision History**

This table describes the changes to QTCaptureDevice Class Reference.

| Date       | Notes                                                                                                    |
|------------|----------------------------------------------------------------------------------------------------|
| 2009-05-06 | Fixed enumeration and constant listings. Minor fixes.                                                                                                  |
| 2009-04-08 | Fixed constant listings. Corrected attribute descriptions. Minor fixes.                                                                                |
| 2009-03-04 | Added availability information and media type definitions; added text on using key value coding with certain attributes; minor edit and linking fixes. |
| 2007-07-22 | Updated information on behavior of open: and close: methods; added new modelUniqueID: method; removed device control attributes.                       |
| 2006-08-07 | New document that describes the Objective-C class for an available capture device.                                                                     |

### **REVISION HISTORY**

**Document Revision History** 

# Index

| Α                                                                           | <pre>inputDevicesWithMediaType: class method 11 isConnected instance method 14 isInUseByAnotherApplication instance method 14 isOpen instance method 14</pre> |  |
|-----------------------------------------------------------------------------|----------------------------------------------------------------------------------------------------|--|
| attributeForKey: instance method 11 attributeIsReadOnly: instance method 12 |                                                                                                    |  |
| С                                                                           | <u>L</u>                                                                                                    |  |
| close instance method 12                                                    | localizedDisplayName instance method 15                                                                                                    |  |
|                                                                             | M                                                                                                    |  |
| D                                                                           | modelUniqueID instance method 15                                                                                                    |  |
| <pre>defaultInputDeviceWithMediaType: class method 9</pre>                  |                                                                                                    |  |
| Device Attributes 17 deviceAttributes instance method 12                    | 0                                                                                                    |  |
| deviceWithUniqueID: class method 10                                         | open: instance method 16                                                                                                    |  |
| E                                                                           |                                                                                                    |  |
|                                                                             | Q                                                                                                    |  |
| Enumunerations 20                                                           | QTCaptureDeviceAttributeDidChangeNotification notification 23                                                                                                 |  |
| F                                                                           | QTCaptureDeviceAttributeWillChangeNotification notification 23                                                                                                |  |
| <u>-</u>                                                                    | QTCaptureDeviceAvailableInputSourcesAttribute constant 18                                                                                                    |  |
| formatDescriptions instance method 13                                       | QTCaptureDeviceAVCTransportControlsAttribute constant 19                                                                                                    |  |
| Н                                                                           | QTCaptureDeviceAVCTransportControlsFastestForward-<br>Speed constant 22                                                                                       |  |
| hasMediaType: instance method 13                                            | QTCaptureDeviceAVCTransportControlsFastestReverse-<br>Speed constant 21                                                                                       |  |
|                                                                             | QTCaptureDeviceAVCTransportControlsFastForward-<br>Speed constant 22                                                                                          |  |
| <u> </u>                                                                    | QTCaptureDeviceAVCTransportControlsFastReverse-<br>Speed constant 21                                                                                          |  |
| inputDevices class method 10                                                | Speed constant 21                                                                                                    |  |

| ${\tt QTCaptureDeviceAVCTransportControlsNormalForward-}$                |
|--------------------------------------------------------------------------|
| Speed constant 22                                                        |
| QTCaptureDeviceAVCTransportControlsNormalReverse-                        |
| Speed constant 21                                                        |
| QTCaptureDeviceAVCTransportControlsPlaybackModeKey                       |
| constant 20                                                              |
| QTCaptureDeviceAVCTransportControlsSlowestForward-                       |
| Speed constant 22                                                        |
| QTCaptureDeviceAVCTransportControlsSlowestReverse-                       |
| Speed constant 21                                                        |
| QTCaptureDeviceAVCTransportControlsSlowForward-                          |
| Speed constant 22                                                        |
| QTCaptureDeviceAVCTransportControlsSlowReverse-                          |
| Speed constant 21                                                        |
| QTCaptureDeviceAVCTransportControlsSpeed                                 |
|                                                                          |
| constant 20                                                              |
| QTCaptureDeviceAVCTransportControlsSpeedKey                              |
| constant 20                                                              |
| QTCaptureDeviceAVCTransportControlsStoppedSpeed                          |
| constant 22                                                              |
| QTCaptureDeviceAVCTransportControlsVeryFastForward-                      |
| Speed constant 22                                                        |
| QTCaptureDeviceAVCTransportControlsVeryFastReverse-                      |
| Speed constant 21                                                        |
| ${\tt QTCaptureDeviceAVCTransportControlsVerySlowForward-properties} \\$ |
| Speed <b>constant 22</b>                                                 |
| ${\tt QTCaptureDeviceAVCTransportControlsVerySlowReverse-} \\$           |
| Speed <b>constant 21</b>                                                 |
| QTCaptureDeviceChangedAttributeKey constant 18                           |
| ${\tt QTCaptureDeviceFormatDescriptionsDidChange-}$                      |
| Notification notification 23                                             |
| ${\tt QTCaptureDeviceFormatDescriptionsWillChange-}$                     |
| Notification notification 23                                             |
| ${\tt QTCaptureDeviceInputSourceIdentifierAttribute}$                    |
| constant 18                                                              |
| QTCaptureDeviceInputSourceIdentifierKey                                  |
| constant 18                                                              |
| ${\tt QTCaptureDeviceInputSourceLocalizedDisplayNameKey}$                |
| constant 19                                                              |
| ${\tt QTCaptureDeviceLegacySequenceGrabberAttribute}$                    |
| constant 19                                                              |
| QTCaptureDeviceLinkedDevicesAttribute constant                           |
| 19                                                                       |
| QTCaptureDeviceSuspendedAttribute constant 19                            |
| QTCaptureDeviceWasConnectedNotification                                  |
| notification 22                                                          |
| QTCaptureDeviceWasDisconnectedNotification                               |
| notification 23                                                          |
|                                                                          |
|                                                                          |

setDeviceAttributes: instance method 17

# U

uniqueID instance method 17

setAttribute:forKey: instance method 16